# **XSPEC Tutorial and Statistics**

Basic steps for X-ray spectral analysis

# XSPEC Tutorial and Statistics Basic steps for X-ray spectral analysis

#### Where can I find XSPEC?

- XSPEC is part of the NASA HEASoft software suite (FTOOLS)
- The latest version is V28 (Aug. 2020)

https://heasarc.gsfc.nasa.gov/docs/software/heasoft/

- Supported architectures:
  - macOS/Mac OS X
  - PC Linux Ubuntu (or other Debian-based Linux)
  - PC Linux Fedora (or other RPM-based Linux)

**XSPEC** is a command-driven, interactive, X-ray spectral-fitting program, designed to be completely detector-independent

# Step 1a: 'grouping' spectra

Once X-ray spectra are extracted and response matrices are produced, four files (fits format) are used within XSPEC

- source spectrum
- background spectrum
- ARF response matrix
- RMF response matrix

Before loading these files in XSPEC, it is better to:

- (1) associate a source spectrum with its background file and response matrices (RMF and ARF);
- (2) group the spectral counts using a binning of e.g. 25 counts/bin (depending on the source photon statistics and the 'sampling' of the instrument spectral resolution) and allow application of the  $\chi^2$  statistics (it is required to be in the Gaussian regime in each spectral bin). Alternatively, in low photon regime, use unbinned (or binned to 1 count/bin) data and Cash statistics

**grppha** pn.pi pn\_25.grp comm="group min 25 & chkey BACKFILE back\_spectrum.fits & chkey ANCRFILE pn.arf & chkey RESPFILE pn.rmf & exit"

i.e.: grppha input\_spectrum output\_spectrum [...]

Name all of the files properly!

# Step 1b: loading data in XSPEC and "setup" commands

### xspec

```
xspec> data pn_25.grp
```

xspec> ignore bad

xspec> ignore \*\*-0.3 7.2-\*\*

xspec> cpd /xw xspec> plot ldata load the grouped spectrum (produced in step 1a)

ignore spectral bins flagged as bad

ignore spectral bins below 0.3 keV and above 7.2 keV (to be verified)

to change the plotting device (e.g., on screen, on PS file) plot the data in log scale

Energy: with "."

Otherwise: interpreted as channels

(conversion made via the RMF)

# Loading multiple datasets

In case of **multiple datasets** (adopting the same model)

```
xspec> data 1:1 pn_25.grp 2:2 mos1_25.grp 3:3 mos2_25.grp load all datasets at the same time
```

xspec> ignore 1-3:\*\*-0.3 7.2-\*\* select the proper energy range for all datasets (1-3)

xspec> cpd /xw

xspec> plot Idata

When defining a model (see following slides), remember to place in front of all models the **constant model** [e.g., mo **cons**(pha\*po+...)] to account for cross-calibration uncertainties among different instruments of the same telescope/different telescopes and some possible source flux variability in case of observations not taken simultaneously

The first constant should be fixed to 1, the others are left free to vary (i.e., are part of the fitting)

XSPEC version: 12.11.1 Build Date/Time: Mon Sep 28 19:46:54 2020

```
XSPEC12>data pn_25.grp
                                              Fraction of src counts/total
1 file 1 spectrum
Spectrum 1 Spectral Data File: pn_25.grp
Net count rate (cts/s) for Spectrum:1 2.652e+00 +/- 7.965e-03((96.8 % total)
 Assigned to Data Group 1 and Plot Group 1
 Noticed Channels: 23-1321
 Telescope: XMM Instrument: EPN Channel Type: PI
 Exposure Time: 4.441e+04 sec
 Using fit statistic: chi
 Using test statistic: chi
                                                               loaded bkg
                                    back_spectrum.fits
 Using Background File
 Background Exposure Time: 4.441e+04 sec
                                                             and response
 Using Response (RMF) File
                                    pn.rmf for Source 1
                                                                    files
 Using Auxiliary Response (ARF) File pn.arf
 Spectral data counts: 121704
```

**Source net** (i.e. background-subtracted) **counts** = data counts × fraction = =121704 × 0.968

## Possible binning choices:

- have enough counts (e.g., 20-25) in each bin and then apply the  $\chi^2$  statistics;
- one count/bin and apply the Cash statistics (C-stat, named W-stat if background is subtracted);
- 'sampling' the spectral resolution of the data

# Response matrices: RMF

RMF: links the instrumental channel scale with the physical energy (wavelength) scale

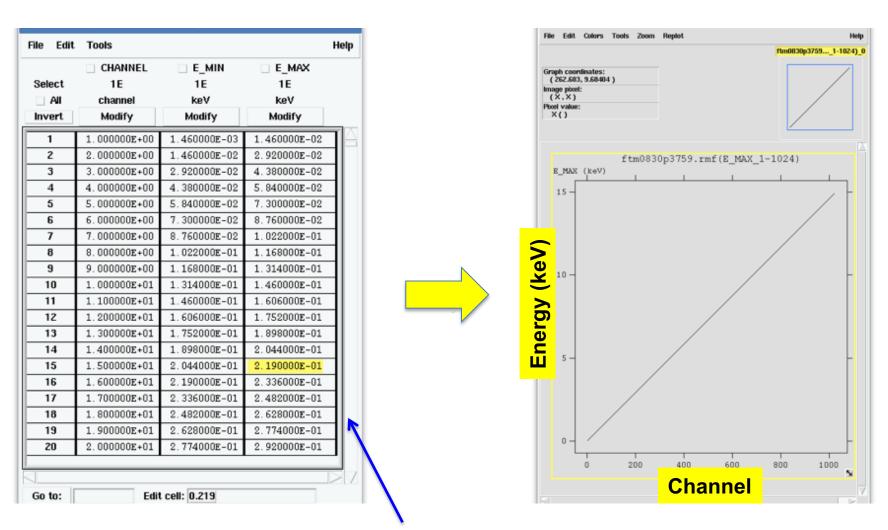

Visualization of the RMF file using the **ftool fv** 

# Response matrices: ARF

**ARF**: indicates the effective response (hence sensitivity) of the mirrors+instrument at a given source position on the detector

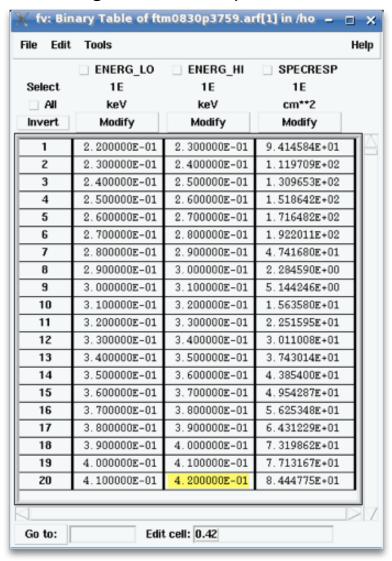

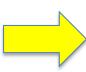

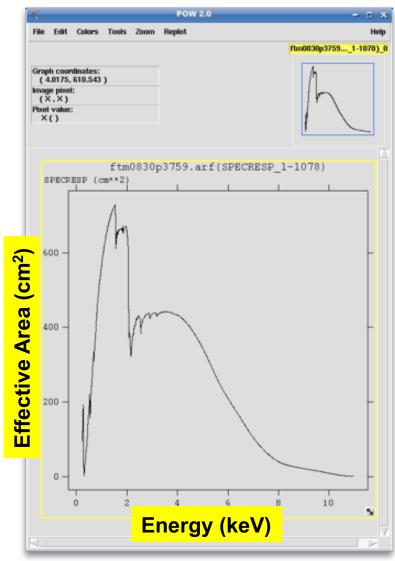

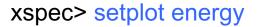

## Channel scale = instrument scale Energy scale = "physical" scale

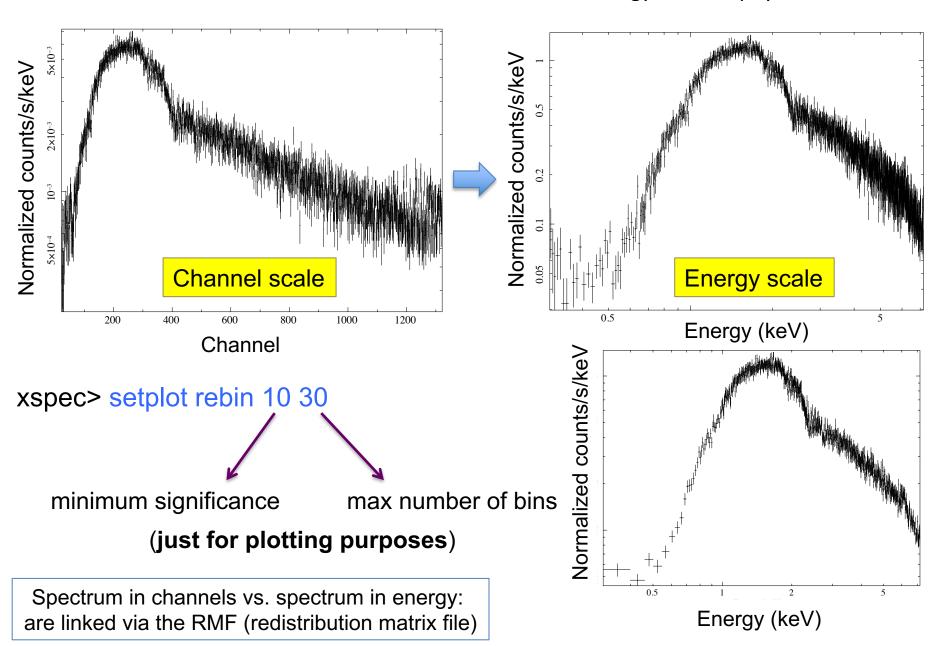

# What does 'binning' (grouping) mean?

To apply the  $\chi^2$  test, we need that in every bin the statistics is nearly in the Gaussian regime, i.e., there are enough counts

Using the ftool *grppha* (or similar) we can require that each spectral bin contains at least a given number of counts (see step 1a)

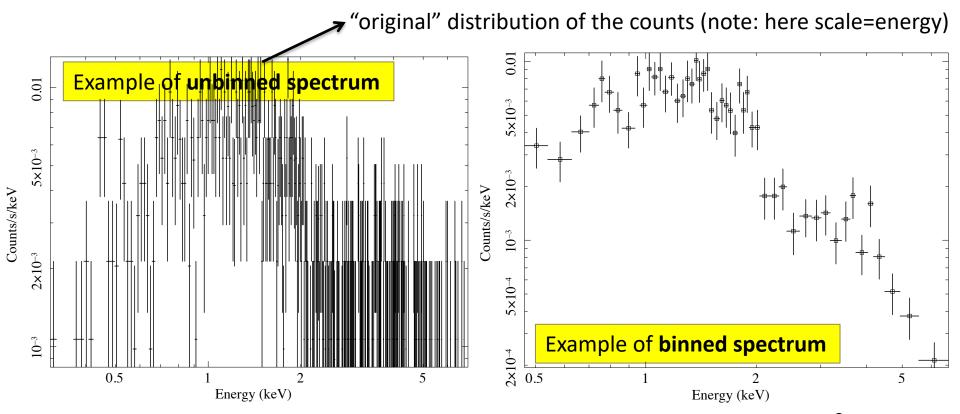

Good photon statistics: it is suggested to rebin the data and apply  $\chi^2$ 

# Step 2: choice of the models

### XSPEC models like math operations

## **Additive models**

| agauss   | apec     | bapec    | bbody    | bbodyrad  | bexrav   | Т |
|----------|----------|----------|----------|-----------|----------|---|
| bexriv   | bkn2pow  | bknpower | bmc      | bremss    | bvapec   |   |
| bvvapec  | c6mekl   | c6pmekl  | c6pvmkl  | c6vmekl   | cemekl   |   |
| cevmkl   | cflow    | compLS   | compPS   | compST    | compTT   |   |
| compbb   | compmag  | comptb   | compth   | cplinear  | cutoffpl |   |
| disk     | diskbb   | diskir   | diskline | diskm     | disko    |   |
| diskpbb  | diskpn   | eplogpar | eqpair   | eqtherm   | equil    |   |
| expdec   | ezdiskbb | gadem    | gaussian | gnei      | grad     |   |
| grbm     | kerrbb   | kerrd    | kerrdisk | laor      | laor2    |   |
| logpar   | lorentz  | meka     | mekal    | mkcflow   | nei      |   |
| npshock  | nsa      | nsagrav  | nsatmos  | nsmax     | nsmaxg   |   |
| nsx      | nteea    | nthComp  | optxagn  | optxagnf  | pegpwrlw |   |
| pexmon   | pexrav   | pexriv   | plcabs   | posm      | powerlaw |   |
| pshock   | raymond  | redge    | refsch   | rnei      | sedov    |   |
| sirf     | smaug    | srcut    | sresc    | step      | vapec    |   |
| vbremss  | vequil   | vgadem   | vgnei    | vmcflow   | vmeka    |   |
| vmekal   | vnei     | vnpshock | vpshock  | vraymond  | vrnei    |   |
| vsedov   | vvapec   | vvgnei   | vvnei    | vvnpshock | vvpshock |   |
| vvrnei   | vvsedov  | zagauss  | zbbody   | zbremss   | zgauss   |   |
| zpowerlw |          |          |          |           |          |   |

## **Multiplicative models**

| SSS_ice | TBabs    | TBgrain  | TBvarabs | absori  | acisabs |
|---------|----------|----------|----------|---------|---------|
| cabs    | constant | cyclabs  | dust     | edge    | expabs  |
| expfac  | gabs     | heilin   | highecut | hrefl   | lyman   |
| notch   | pcfabs   | phabs    | plabs    | pwab    | recorn  |
| redden  | smedge   | spexpcut | spline   | swind1  | uvred   |
| varabs  | vphabs   | wabs     | wndabs   | xion    | zTBabs  |
| zbabs   | zdust    | zedge    | zhighect | zigm    | zpcfabs |
| zphabs  | zredden  | zsmdust  | zvarabs  | zvfeabs | zvphabs |
| zwabs   | zwndabs  | zxipcf   |          |         |         |
|         |          |          |          |         |         |

# Syntax: M1\*M2\*(A1+A2+M3\*A3)

**M=multiplicative model:** modifies incident flux **A=additive model**: source of emission

### Other models

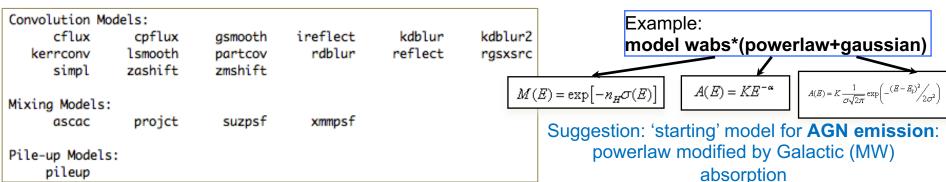

# Step 3a: model fit and best-fitting solution

Absorption due to our Galaxy (MW): you need to include it in all spectral models. All photons pass through our own Galaxy

```
xspec> nh
```

```
XSPEC12>nh
Equinox (d/f 2000)[2000]
RA in hh mm ss.s or degrees[159.386] 04 18 21.3
DEC in dd mm ss.s or degrees[56.171] 38 01 36
 >> Leiden/Argentine/Bonn (LAB) Survey of Galactic HI
 LII , BII 161.675682 -8.819546
 Requested position at X and Y pixel
                                      22.78
                                               103.39
  Search nH in 4 X 4 box
  Each pixel is 0.675 deg 0.675 deg
  nH calculated using all points within
  1.0000 deg from input position
    RA
             DEC
                     Dist
                                nΗ
  64.1051 37.3970 0.7360
                              2.65E+21
  65.1324 37.3425 0.8071
                              2.80E+21
  64.3226 37.9446 0.2251
                              2.93E+21
  63.5005 38.5376 0.9979
                              3.00E+21
  65.3701 37.8774 0.6333
                              2.89E+21
  64.5573 38.4821 0.4561
                              3.09E+21
  65.6250 38.4019 0.8984
                              2.84E+21
  64.8094 39.0092 0.9978
                              2.99E+21
  LAB >> Average nH (cm**-2) 2.90E+21
  LAB >> Weighted average nH (cm**-2) 2.91E+21
/usr/local/heasoft-6.16/x86_64-apple-darwin10.8.0/bin/nh
```

Alternatively (web tool): <a href="https://heasarc.gsfc.nasa.gov/cgi-bin/Tools/w3nh/w3nh.pl">https://heasarc.gsfc.nasa.gov/cgi-bin/Tools/w3nh/w3nh.pl</a> based on the HI4PI Survey (N.B. Bekhti et al. 2016, A&A, 594, A116)

xspec> mo pha\*po

**pha**: accounts for the Galactic N<sub>H</sub> (multiplicative model)

**po**: powerlaw model (additive model) for the primary AGN comp.

# It is possible to provide values to the parameters at every step of the fitting process

```
-1 means frozen parameter (the same as using the
XSPEC12>mo pha*po
                            command freeze # of the parameter; opposite: thaw)
Input parameter value, delta, min, bot, top, and max values for ...
                     0.001(
                                0.01)
                                                                100000
                                                                            1e+06
1:phabs:nH>2.91e-1
                      0.010
                                0.01)
                                                         -2
                                                                               10
2:powerlaw:PhoIndex>1.8
                                0.01)
                     0.01(
                                                                 1e+20
                                                                            1e+24
3:powerlaw:norm>1e-6
Model phabs<1>*powerlaw<2> Source No.: 1
                                          Active/On
Model Model Component Parameter Unit
                                          Value
     comp
 par
                                 10^22
           phabs
                      nΗ
                                          0.291000
                                                       frozen
           powerlaw
                      PhoIndex
                                          1.80000
                                          1.00000E-06
            powerlaw
                       norm
```

parameter number of number the component

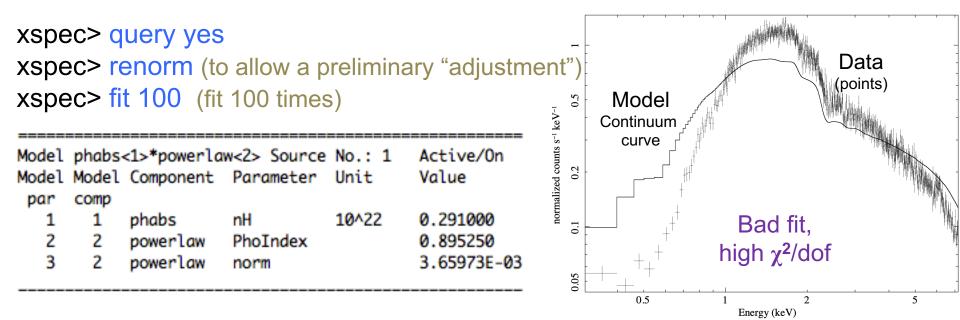

```
Fit statistic : Chi-Squared = 10561.52 using 1299 PHA bins.

Test statistic : Chi-Squared = 10561.52 using 1299 PHA bins.

Reduced chi-squared = 8.143041 for 1297 degrees of freedom

Null hypothesis probability = 0.0000000e+00
```

**dof=degrees of freedom**=(number of datapoints – number of free parameters)= =1299-2=1297

 $\chi^2$ /dof close to unity means that it is a good fit (not in this case!) Null hypothesis probability=probability that the model is a good representation of the datapoints (i.e., good if close to 1)

All the adopted models should be physically motivated according to the known source properties/classification/from indications obtained at other wavelengths

# Step 3b: adding components and fit

xspec> addcomp 2 zpha adding zpha as # component (#=order in the model)

```
XSPEC12>addcomp 2 zpha
```

xspec> fit 100

```
Model phabs<1>*zphabs<2>*powerlaw<3> Source No.: 1
                                                    Active/On
Model Model Component Parameter Unit
                                           Value
 par
      comp
            phabs
                                  10^22
                                           0.291000
                                                        frozen
   1
       1
                       nΗ
                                  10^22
                                                        +/- 0.0
            zphabs
                       nΗ
                                           1.00000
   3
                      Redshift
           zphabs
                                           4.80000E-02
                                                       frozen
            powerlaw
                       PhoIndex
                                           0.895250
                                                        +/- 4.39599E-03
            powerlaw
                                           3.65973E-03
                                                        +/- 1.85394E-05
                       norm
```

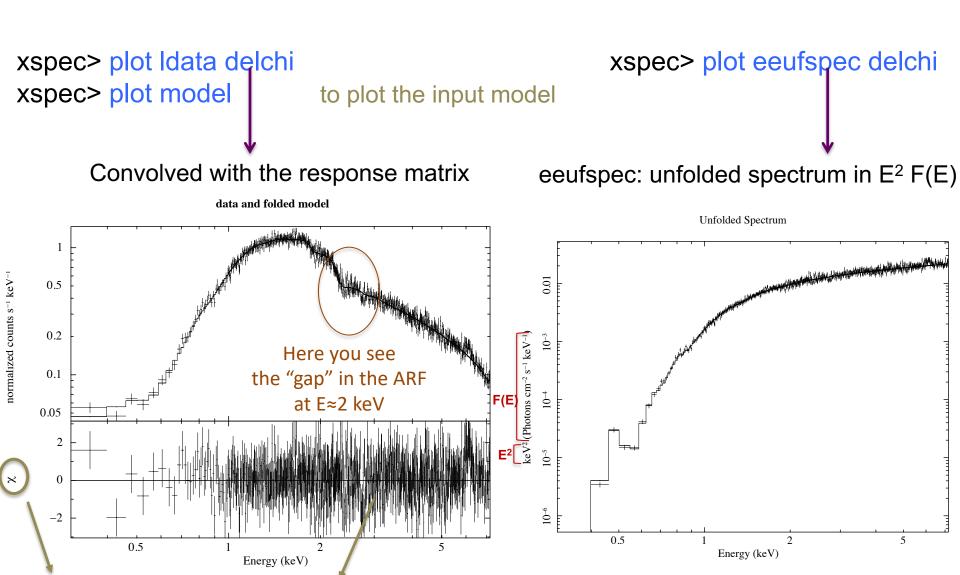

delchi: (model-data), i.e. deviations in units of  $\sigma$ 

# Step 4: $\chi^2$ statistical test

Test to compare the observed distribution of the results with that expected

$$\chi^2 = \sum_{k=1}^n \frac{(O_k - E_k)^2}{\sigma_k^2}$$

 $O_k$ =observed values (spectral datapoints)  $E_k$ =expected values (model)  $\sigma_k$ =error on the measured values (error on each spectral bin) k=number of datapoints (bins after rebinning)

$$\chi^2 / dof \approx 1$$

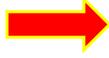

the observed and expected distributions are similar

## Applicability of $\chi^2$ statistics

 $\chi^2$  statistic

$$S = \sum_{i} \left( \frac{S_i - B_i t_s / t_b}{O_K} - \frac{m_i t_s}{E_K} \right)^2 / \left( \frac{(\sigma_S)_i^2 + (\sigma_B)_i^2}{\sigma_K} \right)^2$$

where  $S_i$  = src counts in the I={1,...,N} data bins with exposure  $t_S$ ,  $B_i$  = background counts with exposure  $t_B$  and  $m_i$  = model predicted count rate;  $(\sigma_S)^2$  and  $(\sigma_B)^2$  = variance on the src and background counts, typically estimated by  $S_i$  and  $B_i$ 

BUT

the  $\chi^2$  statistic fails in low-counting regime (few counts in each data bin)

## Alternative solutions in case of low photon statistics

To rebin the data so that each bin contains a large enough number of counts

BUT: loss of information and dependence on the rebinning method adopted

To modify S so the it performs better in low-count regime (e.g., by ii. estimating the variance for a given data bin using the average counts from the surrounding bins; Churazov+96)

BUT: it would need Montecarlo simulations to properly support the result

iii. To construct a maximum-likelihood estimator based on the Poisson distribution of the detected counts (Cash79; Wachter+79). ML means finding the best fit of parameters that maximizes the Poisson likelihood

```
xspec> statistic chi (default)
xspec> statistic cstat
```

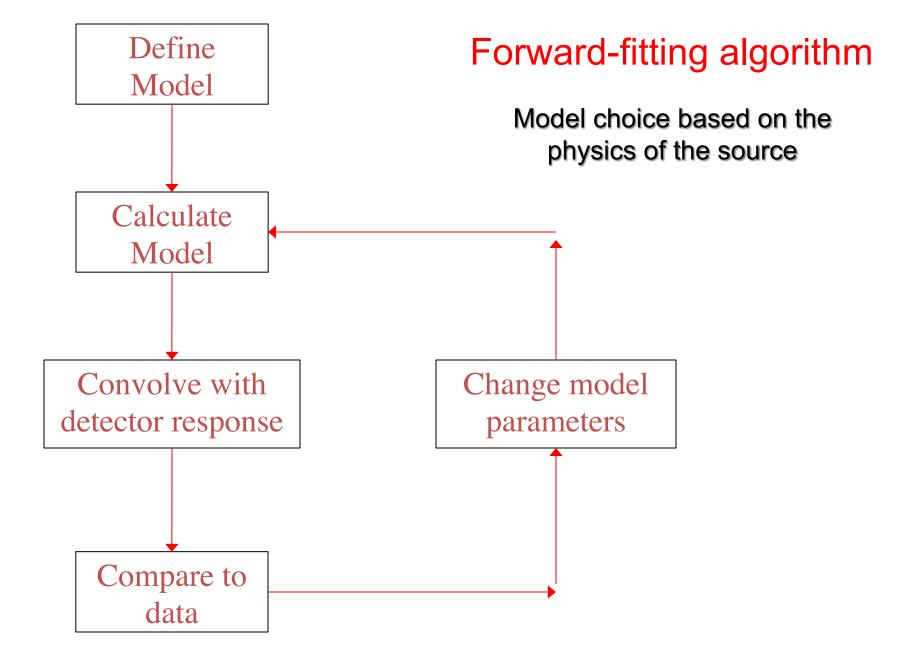

## Global vs. local minimum

Data analysis

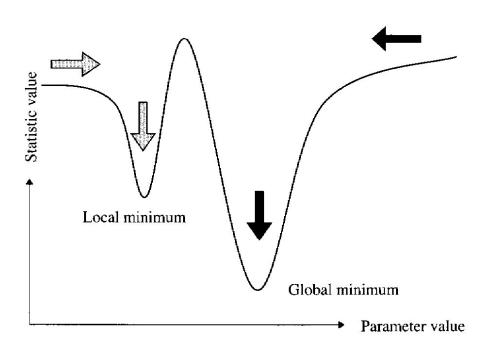

If the fit process is started at the "right place", then it will converge to the true minimum

The more complicated the model and the more highly correlated the parameters, then the more likely that the algorithm will hardly find the true minimum

xspec> newpar 2 1.8

to assign a new value to a parameter (2 here)
Useful also to 'move' the fit from a local minimum...

# $\chi^2$ in a nutshell

Reduced 
$$\chi^2$$
 large  $\longleftarrow$  P( $\chi^2$ ) small

- a. Errors are under-estimated
- The model does not describe the data well

Reduced 
$$\chi^2$$
 small  $\longleftarrow$  P( $\chi^2$ ) large

- c. Errors are over-estimated
- d. Data selected in a particular way?

# Step 5: error estimate

0.465420

1.59881

4.80000E-02

9.98424E-03

|       | p              | 1    | 2    |  |  |  |  |  |  |
|-------|----------------|------|------|--|--|--|--|--|--|
|       | 68.3%          | 1.00 | 2.30 |  |  |  |  |  |  |
|       | 90%            | 2.71 | 4.61 |  |  |  |  |  |  |
|       | 95.4%          | 4.00 | 6.17 |  |  |  |  |  |  |
| -     | 99%            | 6.63 | 9.21 |  |  |  |  |  |  |
| ve    | 99.73%         | 9.00 | 11.8 |  |  |  |  |  |  |
| •     | 99.99%         | 15.1 | 18.4 |  |  |  |  |  |  |
|       |                |      |      |  |  |  |  |  |  |
|       |                |      | 1    |  |  |  |  |  |  |
| roz   |                |      |      |  |  |  |  |  |  |
| /-    | /- 6.99525E-03 |      |      |  |  |  |  |  |  |
| rozen |                |      |      |  |  |  |  |  |  |
| /-    | /- 9.35898E-03 |      |      |  |  |  |  |  |  |
| *     | 3.330302 03    |      |      |  |  |  |  |  |  |

1.19425E-04

```
6
    3.53
                      5.89
                              7.04
   6.25
            7.78
                     9.24
                              10.6
   8.02
            9.70
                     11.3
                              12.8
                              16.8
   11.3
            13.3
                     15.1
   14.2
            16.3
                     18.2
                              20.1
   21.1
             23.5
                     25.7
                              27.8
Avni76; Lampton+76
```

 $\Delta\chi^2$  as a Function of Confidence Level and Degrees of Freedom

These are the errors at 1 $\sigma$  for that parameter

Using energies from responses.

zphabs

zphabs

powerlaw

```
Fit statistic : Chi-Squared = 1286.80 using 1299 PHA bins.
```

10^22

```
Test statistic : Chi-Squared = 1286.80 using 1299 PHA bins.
Reduced chi-squared = 0.992903 for 1296 degrees of freedom
```

Null hypothesis probability = 5.667071e-01

nΗ

norm

powerlaw PhoIndex

Redshift

Weighting method: standard

xspec> error #

```
XSPEC12>error 4
Parameter Confidence Range (2.706)
```

2.706: 90% confidence level for one parameter of interest

Ex.1: Error at 90% confidence level for one parameter of interest: xspec> error 2.71 #param

| Ex. 2: Error at 90% confidence level |
|--------------------------------------|
| for two parameters of interest:      |
| xspec> error 4.61 #param             |

Ex. 3: Error at **99%** confidence level for one parameter of interest: xspec> error 6.63 #param

| Confidence | sigma | delta_chi-square |
|------------|-------|------------------|
| 68.3%      | 1.0   | 1.00             |
| 90.0%      | 1.6   | 2.71             |
| 95.5%      | 2.0   | 4.00             |
| 99.0%      | 2.6   | 6.63             |
| 99.7%      | 3.0   | 9.00             |

uare 1 parameter of interest

1 parameter of interest: as only one parameter at each time would vary

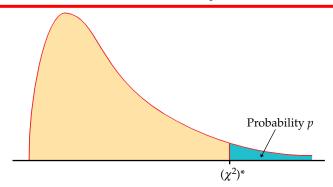

Table entry for p is the critical value  $(\chi^2)^*$  with probability p lying to its right.

|                           | TABLE F $\chi^2 \text{ distribution critical values}$ |                                      |                                      |                                      |                                      |                                       |                                        |                                        |                                         |                                          |                                          |                                           |                                           |
|---------------------------|-------------------------------------------------------|--------------------------------------|--------------------------------------|--------------------------------------|--------------------------------------|---------------------------------------|----------------------------------------|----------------------------------------|-----------------------------------------|------------------------------------------|------------------------------------------|-------------------------------------------|-------------------------------------------|
|                           | Tail probability <i>p</i>                             |                                      |                                      |                                      |                                      |                                       |                                        |                                        |                                         |                                          |                                          |                                           |                                           |
|                           | df                                                    | .25                                  | .20                                  | .15                                  | .10                                  | .05                                   | .025                                   | .02                                    | .01                                     | .005                                     | .0025                                    | .001                                      | .0005                                     |
| Parameters of interest —— | 1<br>2<br>3<br>4<br>5                                 | 1.32<br>2.77<br>4.11<br>5.39<br>6.63 | 1.64<br>3.22<br>4.64<br>5.99<br>7.29 | 2.07<br>3.79<br>5.32<br>6.74<br>8.12 | 2.71<br>4.61<br>6.25<br>7.78<br>9.24 | 3.84<br>5.99<br>7.81<br>9.49<br>11.07 | 5.02<br>7.38<br>9.35<br>11.14<br>12.83 | 5.41<br>7.82<br>9.84<br>11.67<br>13.39 | 6.63<br>9.21<br>11.34<br>13.28<br>15.09 | 7.88<br>10.60<br>12.84<br>14.86<br>16.75 | 9.14<br>11.98<br>14.32<br>16.42<br>18.39 | 10.83<br>13.82<br>16.27<br>18.47<br>20.51 | 12.12<br>15.20<br>17.73<br>20.00<br>22.11 |

# Step 5a: contour plots

xspec> steppar par1 min\_value max\_value #steps par2 min max #steps

Perform a fit while stepping the value of a parameter through a given range

XSPEC12 stepp 4 1.55 1.65 10 2 0.43 0.50 10 Parameters involved in the fit Chi-Squared Delta PhoIndex nΗ Chi-Squared 30.234 0.43 1317 0 1.55 0 It provides how one parameter 26.991 0.43 1313.8 1 1.56 0 1317.3 1.57 varies wrt. another parameter 30.457 2 0 0.43 1327.4 40.613 3 1.58 0 0.43 (i.e., the error range for sets of 1344.2 57,438 0.43 4 1.59 0 5 parameters) 1367.7 80.908 1.6 0 0.43 6 1397.8 111 1.61 0 0.43 7 147.68 1.62 0 0.43 1434.5 Useful also to understand whether 1477.7 190.92 8 1.63 0 0.43 240.68 9 1.64 0 0.43 1527.5 two spectral parameters are 0 1583.7 296.94 10 1.65 0.43 correlated (not necessarily from a 1 1527.3 240.45 10 1.65 0.437 physical point of view) 1476.6 189.75 1.64 1 0.437 1432.3 145.51 1.63 1 0.437 1394.6 107.76 1.62 0.437 1363.3 76.53 6 1.61 1 0.437 1338.7 51.852 5 1.6 1 0.437 1320.6 33.752 4 1.59 1 0.437 1309.1 22.255 3 1.58 1 0.437 1304.2 17.383 2 1.57 0.437 1306 19.155 1.56 1 0.437

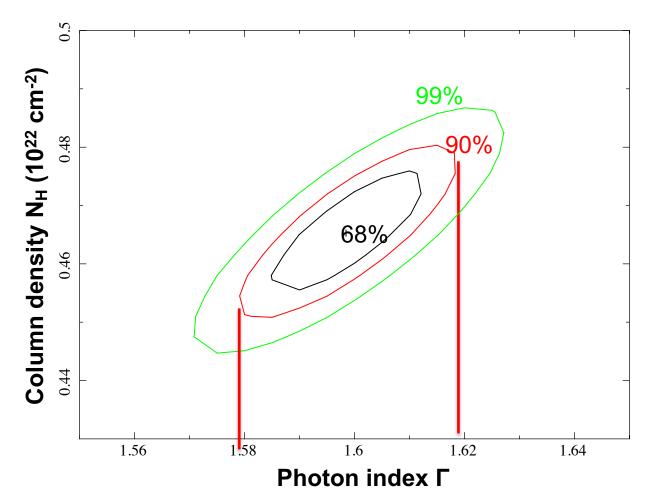

90% c.l.: the photon index varies in the range 1.58–1.62 (vs. 1.58–1.61 using the *error* command). Slight differences are explained because in the case of the *error* command, the uncertainty was computed for one parameter of interest

# Step 6: source flux and luminosity

```
xspec> flux 2 10 (flux band in keV)
xspec> lum 2 10 0.048 (lum band redshift)
```

## command *cosmo* to change the cosmology

**Flux** is *observed* (typically, no correction for absorption) and in the *observed-frame band* (units: erg/cm<sup>2</sup>/s)

**Luminosity** needs to be *intrinsic/de-absorbed* (so, put  $N_H = 0$  and do **not** fit again) and is reported in the *source rest frame* (units: erg/s)

## Uncertainties on fluxes and luminosities. I

xspec> flux 2 10 error 100 90 (100 trials to compute the error at 90% c.l. in the 2-10 keV band)

```
XSPEC12>flux 2 10 error 100 90

Parameter distribution is derived from fit covariance matrix.

Model Flux 0.0061987 photons (4.4751e-11 ergs/cm^2/s) range (2.0000 - 10.000 keV)

Error range 0.006159 - 0.006249 (4.441e-11 - 4.517e-11) (90.00% confidence)
```

xspec> lum 2 10 0.048 error 100 90 (the same as for the flux)

## Uncertainties on fluxes and luminosities. II

Alternatively: use **cflux** and **clumin** as multiplicative model components. **cflux** (**clumin**) in front of model component(s). At least one of the additive models should have the normalization fixed to a non-zero value. cflux/clumin must be treated as the other model components (i.e., they are part of the fit)

```
xspec> model pha*cflux*zpha*pow
xspec> [...]; fit
```

```
Model phabs<1>*cflux<2>*zphabs<3>*powerlaw<4> Source No.: 1
                                                               Active/On
Model Model Component Parameter Unit
                                            Value
 par
      comp
   1
        1
            phabs
                       nΗ
                                   10^22
                                            0.291000
                                                         frozen
   2
            cflux
                                            2.00000
                                                         frozen
                                  keV
                       Emin
            cflux
                       Emax
                                  ke۷
                                            10.0000
                                                         frozen
   4
        2
                       la10Flux
                                                         +/- 2.36218E-03
            cflux
                                            -10.3374
                                  cgs
   5
        3
            zphabs
                       nΗ
                                   10^22
                                            0.507589
                                                         +/- 7.23604E-03
                       Redshift
            zphabs
                                            4.80000E-02 frozen
   7
            powerlaw
                       PhoIndex
                                            1.61125
                                                         +/- 9.39481E-03
            powerlaw
                                            1.01795E-02
                       norm
                                                         frozen
```

```
Boundaries for the computation
Emin=2 keV
Emax=10 keV
Ig10Flux is the log of the flux in the observed energy range
Emin-Emax
```

The powerlaw normalization has been frozen

```
Fit statistic : Chi-Squared 1290.08 using 1299 bins.

Test statistic : Chi-Squared 1290.08 using 1299 bins.

Null hypothesis probability of 5.41e-01 with 1296 degrees of freedom

XSPEC12>error 4

Parameter Confidence Range (2.706)

4 -10.3414 -10.3335 (-0.00394489,0.00392021)
```

## Uncertainties on fluxes and luminosities. III

For what concerns the X-ray luminosity, it must be computed as *intrinsic* (*de-absorbed*). This can be achieved placing the column density **=0** without subsequent fitting the spectrum. For the value+error, **clumin** can be used (with no 'extra' requirements):

```
xspec> model pha*zpha*clumin*pow
xspec> [...]; fit

model phabs<1>*zphabs<2>*clumin<3>*powerlaw<4> Source No.: 1
```

```
Active/On
Model Model Component Parameter Unit
                                           Value
      comp
 par
                                                         frozen
        1
            phabs
                       nН
                                  10^22
                                            0.291000
   1
            zphabs
                       nΗ
                                  10^22
                                            0.507588
                                                         +/- 7.23591E-03
                       Redshift
                                            4.80000E-02
            zphabs
                                                         frozen
            clumin
                       Emin
                                  keV
                                           2.00000
                                                         frozen
   5
            clumin
                                  keV
                                           10.0000
                                                         frozen
                       Emax
            clumin
                       Redshift
                                            4.80000E-02
                                                         frozen
            clumin
                       la10Lum
                                           44.4067
                                                             1.80573E-03
                                  cqs
                                                         +/-
            powerlaw
                       PhoIndex
                                            1.61125
                                                             9.39481E-03
        4
            powerlaw
                                            1.03806E-02
                                                         frozen
                       norm
```

```
Boundaries for the computation
Emin=2 keV
Emax=10 keV
Ig10Lum is the log of the luminosity
in the rest-frame energy range
Emin-Emax
The powerlaw normalization has
been frozen
```

```
Fit statistic : Chi—Squared 1290.08 using 1299 bins.

Test statistic : Chi—Squared 1290.08 using 1299 bins.

Null hypothesis probability of 5.41e—01 with 1296 degrees of freedom XSPEC12>error 7

Parameter Confidence Range (2.706)

7 44.4032 44.4102 (-0.00353496,0.00351265)
```

# Step 7: the F-test

(here applied to estimate the statistical significance of the inclusion of an emission line)

Model 1: absorbed powerlaw

Model 2: absorbed powerlaw + iron emission line

xspec> addcomp 3 zgauss

xspec> fit 100

 $\Delta \chi^2 / \Delta dof = 33.5/2$ 

 $\chi^2$ /dof=1253.3/1294 vs. 1286.8/1296 (no line)

XSPEC12>addcomp 3 zaauss

```
Input parameter value, delta, min, bot, top, and max values for ...
                      0.05(
                                                                     1e+06
                                                                                1e+06
4:zgauss:LineE>6.4
                      0.05(
                                 0.001)
5:zgauss:Sigma>.01 -1
                      -0.01(
                                  0.01)
                                                        -0.999
6:zgauss:Redshift>.048
                      0.010
                                  0.01)
                                                                    1e+20
                                                                                1e + 24
7:zgauss:norm>1e-6
```

Fit statistic : Chi-Squared = 1284.34 using 1299 PHA bins.

```
Model phabs<1>*zphabs<2>(zgauss<3> + powerlaw<4>) Source No.: 1
Model Model Component Parameter Unit
                                           Value
 par
      comp
                                  10^22
                                           0.291000
   1
       1
                       nΗ
                                                        frozen
            phabs
                                  10^22
                                           0.470750
                                                        +/- 7.09342E-03
            zphabs
                       nΗ
                                           4.80000E-02 frozen
            zphabs
                       Redshift
                                                        +/- 2.18809E-02
            zgauss
                       LineE
                                  keV
                                           6.40830
                       Siama
                                  keV
                                           1.00000E-02 frozen
            zaauss
                       Redshift
                                           4.80000E-02 frozen
            zgauss
            zgauss
                       norm
                                           2.65689E-05 +/- 4.58946E-06
                                                        +/- 9.66835E-03
            powerlaw
                       PhoIndex
                                           1.61154
            powerlaw
                                           1.01037E-02 +/- 1.23074E-04
                       norm
```

```
Fit statistic : Chi-Squared = 1253.29 using 1299 PHA bins.
```

```
Test statistic : Chi-Squared = 1253.29 using 1299 PHA bins.

Reduced chi-squared = 0.968541 for 1294 degrees of freedom

Null hypothesis probability = 7.868667e-01
```

## xspec> ftest chi2\_mod2 dof\_mod2 chi2\_mod1 dof mod1

→ Low F value: low statistical significance of the added component

xspec> ftest 1253.3 1294 1286.8 1296

XSPEC12>ftest 1253.3 1294 1286.8 1296 statistic value = 17.2939 and probability 3.87222e-08

Large F value=low probability = significant improvement due to the additional component

Use the F-test to evaluate the improvement to a spectral fit due to the assumption of a different model, with additional terms Conditions:

- (a) the simpler model is nested within the more complex model;
- (b) the extra parameters have Gaussian distribution (not truncated by the parameter space boundaries) – BUT see also Protassov+02 on caveats

$$P_f(f; v_1, v_2) = \frac{\chi_1^2 / v_1}{\chi_2^2 / v_2} \left[ \propto \Delta \chi^2 / k \right]$$

$$\propto \Delta \chi^2 / k$$

The larger this ratio, the larger the improvement in the spectral fitting

k=number of additional parameters

## Uncertainties on the line EW measurement. I

Wavelength/frequency space definition [Angstrom/keV units] EW is a measure of how prominent a line is  $(F_{\lambda}, F_{\nu})$  wrt. the continuum  $(F_{C})$ 

$$W_{\lambda} = \int_{\lambda_{1}}^{\lambda_{2}} \frac{F_{C} - F_{\lambda}}{F_{C}} d\lambda$$

$$W_{\nu} = \int_{\nu_{1}}^{\nu_{2}} \frac{F_{C} - F_{\nu}}{F_{C}} d\nu$$

$$V_{\nu} = \int_{\nu_{1}}^{\nu_{2}} \frac{F_{C} - F_{\nu}}{F_{C}} d\nu$$

$$V_{\nu} = \int_{\nu_{1}}^{\nu_{2}} \frac{F_{C} - F_{\nu}}{F_{C}} d\nu$$

$$V_{\nu} = \int_{\nu_{1}}^{\nu_{2}} \frac{F_{C} - F_{\nu}}{F_{C}} d\nu$$

$$V_{\nu} = \int_{\nu_{1}}^{\nu_{2}} \frac{F_{C} - F_{\nu}}{F_{C}} d\nu$$
Absorbed flux

xspec> eqw # (#=model component of the Gaussian)

xspec> eqw # error 100 90 (EW including errors at 90% c.l.)

Alternatively: assuming that the dominant contribution to the EW error comes from the line intensity (so, limited contribution from the uncertainty on the continuum emission), one can (1) compute the 90% error on the line normalization, (2) place the upper 90% value as line norm and (3) compute *eqw* again (without fitting), then (4) place the lower 90% value as line norm and (5) compute *eqw* again (without fitting)

## Uncertainties on the line EW measurement. II

```
Model phabs<1>*zphabs<2>(powerlaw<3> + zgauss<4>) Source No.: 1
Model Model Component Parameter Unit
 par comp
   1
        1
            phabs
                        nΗ
                                   10^22
                                             0.291000
                                                          frozen
        2
            zphabs
                        nΗ
                                   10^22
                                            0.513229
                                                          +/- 7.33688E-03
            zphabs
                        Redshift
                                            4.80000F-02 frozen
            powerlaw
                       PhoIndex
                                            1.62435
                                                          +/- 9.70444E-03
            powerlaw
                       norm
                                            1.03048E-02 +/- 1.25935E-04
                                                          +/- 2.12948E-02
            zqauss
                       LineE
                                   keV
                                            6.40857
            zqauss
                        Sigma
                                   ke۷
                                            1.00000E-02 frozen
            zqauss
                        Redshift
                                             4.80000E-02 frozen
            zqauss
                                             2.73168E-05 +/- 4.59249E-06
                        norm
Fit statistic : Chi-Squared
                                              1254.73
                                                           using 1299 bins.
Test statistic : Chi-Squared
                                              1254.73
                                                           using 1299 bins.
 Null hypothesis probability of 7.78e-01 with 1294 degrees of freedom
XSPEC12>egw 4
Data group number: 1
Additive group equiv width for Component 4: 0.0477921 keV
XSPEC12>eqw 4 err 100 90
Data group number: 1
Additive group equiv width for Component 4: 0.0477921 keV
Parameter distribution is derived from fit cover
Equiv width error range: 0.0368183 - 0.0605744 keV
XSPEC12>error 9
Parameter Confidence Range (2.706)
     9 1.97559e-05 3.48608e-05
                                   (-7.55792e-06,7.54694e-06)
XSPEC12>ne 9 1.97559e-05;egw 4
Fit statistic : Chi-Squared
                                            1257.64
                                                        using 1299 bins.
Test statistic : Chi-Squared
                                            1257.64
                                                        using 1299 bins.
Null hypothesis probability of 7.61e-01 with 1294 degrees of freedom
Current data and model not fit yet.
Data group number: 1
Additive group equiv width for Component 4: ▮ 0.0345677 keV
XSPEC12>ne 9 3.48608e-05;eqw 4
                                                        using 1299 bins.
Fit statistic : Chi-Squared
                                            1257.64
                                            1257.64
Test statistic : Chi-Squared
                                                        using 1299 bins.
Null hypothesis probability of 7.61e-01 with 1294 degrees of freedom
Current data and model not fit yet.
Data group number: 1
Additive group equiv width for Component 4:  0.0609973 keV
```

easiest method (lower/upper 90% c.l. values)

"approximated" method

# Step 8: save data+model and 'recover' all in XSPEC later

To save the current data + model you may use the command

To recover the settings + data + model later, you can use the command

```
xspec> @zpha_po_zgauss.xcm
xspec> fit
```

XSPEC will ask you to fit again

# Possibly useful commands

#### in XSPEC

- $\triangleright$  setplot rebin #1 #2 (to rebin the data; #1 indicates the number of  $\sigma$ )
- > show all
- > show files
- > show notice
- > save all bestfit (save the best fit model with the data in the file bestfit.xcm)
- @bestfit.xcm (to recall that particular model+data)
- > save model bestmodel.xcm (save only the best fit model, without the data)

## In IPLOT (plotting environment for XSPEC)

### xspec> iplot

- time off (to remove the date in the bottom-right part of the plot)
- csize 2 (character size)
- msize (marker size)
- label top (title of the plot)
- label filename (title of the file)
- hardcopy nomefile.ps/cps (save a figure)
- plot
- wen nomefile (writes two files (.qdp and .pco), one with data and the other with plot settings)